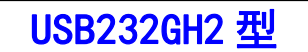

## 高速光隔 USB/串口转换器

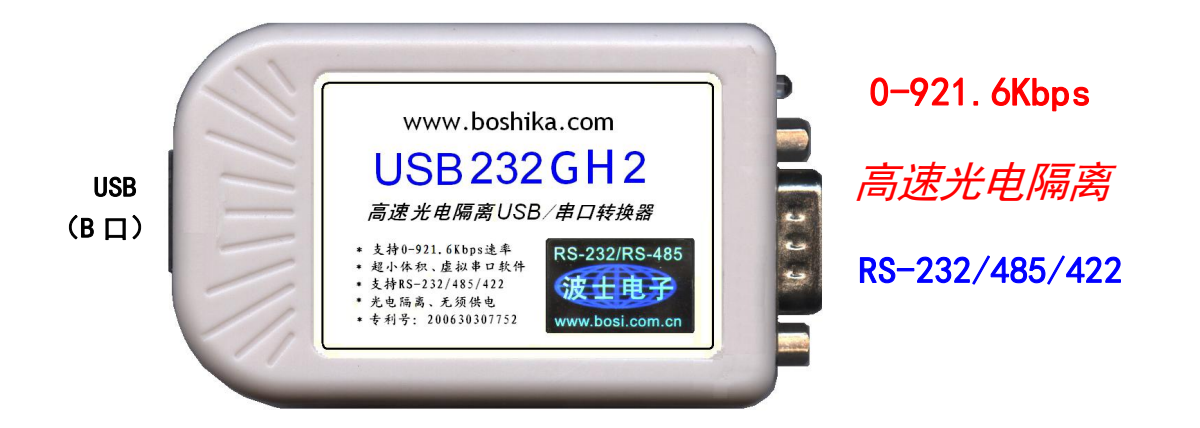

波仕 USB232GH2 高速光电隔离 USB/串口转换器支持串口最高速率达 921.6Kbps, 秉承波仕 转换器的一贯特色,具有超小型的外形(80\*23\*47mm)、RS-232、RS-485、RS-422 通用,可以虚拟 成为本地 COM 串口(COM1-COM256)、无须修改已有的串口通信软件。同时达到-40 至+80 度工作温 度范围。波仕 USB232GH2 是世界上最小的、也是使用最简便的超高速光隔 USB/串口转换器、实现 了 USB 与串口的高速光电隔离。USB232GH2 是波仕全新一代产品。专利产品,谨防假冒! 专利 号:200630307752。

USB232GH2 | 高速光电隔离 USB←→RS-232/485/422 转换器 | 串口 0-921.6Kbps | 工作温度-40℃~+80℃

波仕 USB/串口转换器实现 USB 与 RS-232/RS-485/RS-422 串口设备相互通讯的一种协议转换 装置(USB 协议-串行通信协议)。波仕 USB232GH2 系列提供一个 USB2.0 口,一个隔离的 RS232/ RS485/RS422 串口,一个可以对外提供隔离 5V 供电的插座等。

## 硬件安装

将 USB232GH2 型 USB/串口转换器通过配套的 USB 延长线(同 USB 打印线)外插到计算机的 USB 口。在串口插座旁边有一个小 LED(发光二极管),当 USB232GH2 产品接通后 LED 会一直亮着。 在串口插座旁边还有一个电源插座,是用于对外提供隔离 5V 电源的。产品无须供电。

波仕USB232GH2产品的RS-232/485/422串口端是一个DB-9针座,具有RS-232、RS-485、RS-422 全部引脚。当作为 RS-232 口时与 PC 机的 DB-9 针 RS-232 口的 2、3、5 脚分配完全相同。作为 RS-422 时,T+、T—是指从 USB232GH 向外发送。注意 RS-485 和 RS-422 通信时建议要接地线(5 脚)。 RS-485/422 无须跳线选择。RS-485/422 信号的参考地线与 RS-232 的 GND 是一样的。

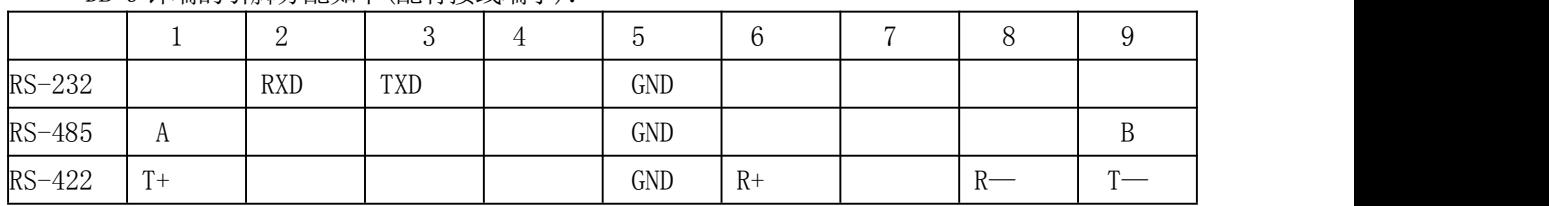

DB-9针端的引脚分配如下(配有接线端子):

USB232GH2 实现了 USB 与串口(RS-232/485/422)之间的 2500V 光电隔离。USB232GH2 的 RS-485/422 的最高通信速率为 921.6Kbps,RS-232 的最高通信速率为 460.8Kbps。波仕 USB232GH2 内置有 600W 抗雷击浪涌保护器。

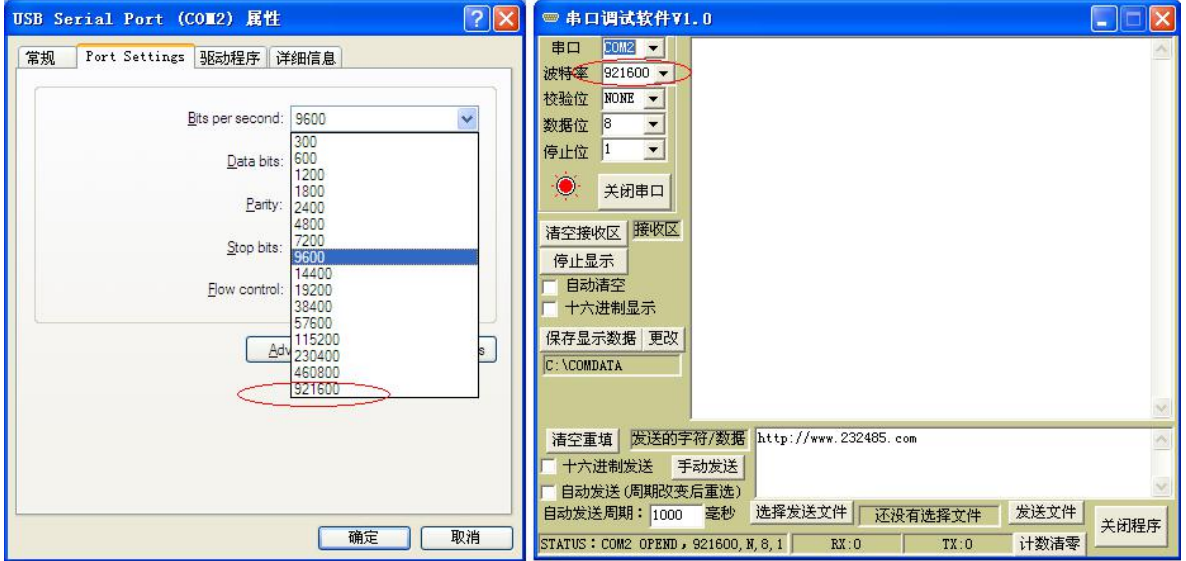

## 软件安装

USB232GH2 配套有一根 1 米长的 USB 延长电缆和驱动软件(一张光盘)。驱动程序支持 Windows 8/7/XP/ vista /me/CE、LINUX、iMAC 等,注意与波什 USB232 的驱动软件不同。

按照以下步骤安装 USB232GH2 转换器驱动软件:

将 USB232GH2 的 USB 电缆插到计算机的 USB 口、计算机会自动检测到 USB232GH2 并 且显示"发现新硬件",将 USB232GH2 的配套光盘插入计算机的光驱,按"自动查找"计算机 会自动找到驱动程序,最后按"完成"结束。

用户可以查看"控制面板"的"系统\设备管理器\端口",就会发现自动分配给 USB232GH2 一个新的 COM 口号码。记住这个 COM 口号码。用户可以查看"控制面板"的"系统\设备管理 器\端口",就会发现自动分配给 USB232GH2 一个新的 COM 口号码。记住这个 COM 口号码。 如果要更改 COM 口号码, 在 Windows 7 下, 桌面→我的电脑\属性→硬件→设备管理器→端口→ 通信端口(找到 USB232GH2 的)\属性→端口设置→高级→COM 端口号,用户就可以更改 COM 口号码了。可以强行改为已经被占用的 COM 口的号码。

## 性能特点

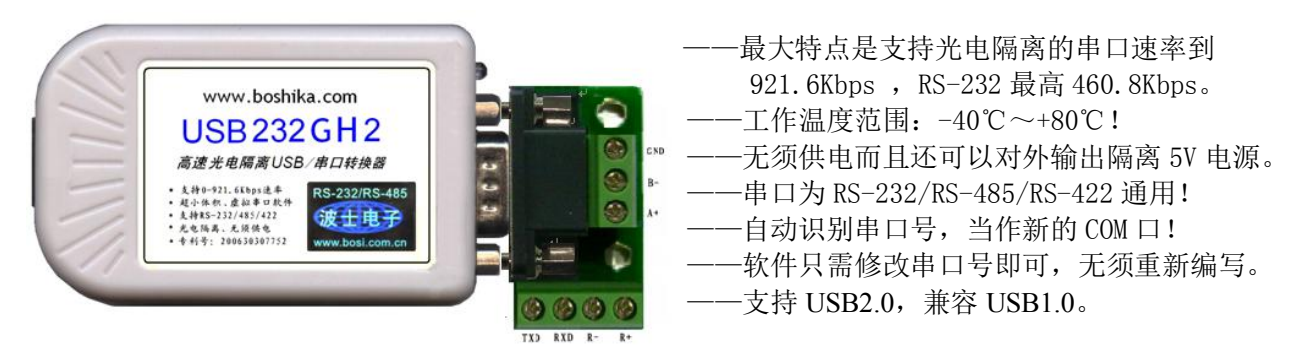